**Transport Icons For Vista Crack Activation Code PC/Windows [2022-Latest]**

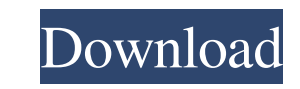

**Transport Icons For Vista Crack+ Download [32|64bit]**

1. Clean the user temp folder 2. Check the temp folder and remove any old files (no user interaction required) 3. If there are no files in the temp folder, auto-shutdown the system (user interaction required) System Requirements: 1. Windows XP/Vista/7/8 2. Requires system tray (right-click the tray icon to configure the options) 3. A more detailed review of CleanTempShutdown can be found in the screenshot below: Download CleanTempShutdown at SourceForge.net published:24 Jul 2013 views:1082 Cleanup system files folder and take the burden off from system To clean system folder permanently, in case it is not cleaning itself, and save space, and speed up your system, and remove extra files of temporary or unnecessary files. Follow the instruction to take off all the unnecessary and temporary files from the system folder for fast speed and proper functioning of the system. Download the tutorial on how to delete all the temporary files from the system folder: Download the.exe file: Incase if the link is not working. Here is the download link. Temporary files are created on a regular basis during software installations. Since they take up disk space, they should better be cleaned up after use. Otherwise, they will continue to slow down the PC, decreasing its performance. Fortunately, CleanTempShutdown allows you to quickly remove all the temporary files from the system, making the hard drive run at the optimal performance. More efficient Windows 10 booting The program, which is both free to use and very easy to use, has gained popularity and is often

**Transport Icons For Vista Crack + With Keygen Free For Windows**

=================== DIRSEEDBEVERAGE - [CALEDDON 3 ENCOUNTER] [KAGUYA GLACIER ICE BAR] [OZOLINS ROSS BEER BAR] [BEER BAR] [AIRPLANE BAR] [BAR] [BAR 2] [BIKE BAR] [BUS BAR] [BUS STATION] [BUS STATION 1] [BUS STATION 2] [BUS STATION 3] [BUS STOP] [BUS STOPS] [BUS STOP 1] [BUS STOP 2] [BUS STOP 3] [BUS STOP 4] [CAB 1] [CAMEL] [CANDY CAKE] [CAR] [CAR 1] [CAR 2] [CAR STREET] [CAR ROAD] [CARS] [CARS ON STREET] [CARS ON ROAD] [CART] [CAROUSEL] [CASINO] [CATAMARAN] [CATAMARAN 1] [CATAMARAN 2] [CATAMARAN 3] [CATAMARAN 4] [CATAMARAN 5] [CATAMARAN 6] [CATAMARAN 7] [CATAMARAN 8] [CATAMARAN 9] [CATAMARAN 10] [CATAMARAN 11] [CATAMARAN 12] [CATAMARAN 13] [CATAMARAN 14] [CATAMARAN 15] [CATAMARAN 16] [CATAMARAN 17] [CATAMARAN 18] [CATAMARAN 19] [CATAMARAN 20] [CATAMARAN 21] [CATAMARAN 22] [CATAMARAN 23] [CATAMARAN 24] [CATAMARAN 25] [CATAMARAN 26] [CATAMARAN 27] [CATAMARAN 28] [CATAMARAN 29] [CATAMARAN 30] [CATAMAR 81e310abbf

**Transport Icons For Vista Crack + With Key**

All icons in this set are designed and crafted with the unique SharpLook, which is widely used on Windows Vista. It is the most suitable appearance for Windows Vista applications and services. Features: High quality icons. High resolution icons. These icons are not watermarked. Vector images. PNG and JPG files. Transport Icons for Vista is the perfect solution to create your first travel site with seamless browsing. Main Features: 12 tourist-related icons. Transport Icons for Vista supports a wide range of colors and resolutions: 16x16, 20x20, 24x24, 32x32, 48x48 and 256x256. High quality and sharp icons. Both the standard and transparency formats are included. Transport Icons for Vista is created by professional artists, so you can be sure that your website will look awesome. The icons have the distinctive look of Vista. Icon set is created in flat style. All images have a modern, crisp look. Wondershare Fonts 2 Read more Font, vector icon set for Makersoft software products, that can be used for power projects, software, games, start-ups, etc. It contains 14 types of vectors icons. Price: \$5.00 Size: 4.15 MBS DFCS\_SIIicon This icon set can be used for projects that deal with Information Technology. It contains 5 different types of icons, including ID, Software, Hardware, Project and others. Price: \$5.00 Size: 0.10 MB DFCS\_SIICon This icon set is perfect for advertising products and services related to digital cameras. It contains 4 different types of icons, including Camera, LCD, Flash, and others. Price: \$5.00 Size: 3.78 MB DFCS\_SCSSV This icon set is ideal for startups, software, start-ups, and other projects related to the IT industry. It contains 7 different types of icons, including Automation, Application, Utilities, Hardware, Project, eCommerce, and others. Price: \$5.00 Size: 0.54 MB DFCS\_Porner This icon set is a perfect choice for projects dealing with IT and software companies. It contains 5 different types of icons, including Applications, Computers, Console,

**What's New in the Transport Icons For Vista?**

## ⚫⚫⚫⚫⚫⚫⚫⚫⚫⚫⚫⚫⚫⚫⚫⚫⚫⚫⚫⚫⚫⚫⚫⚫⚫⚫⚫⚫⚫⚫⚫⚫⚫⚫⚫⚫⚫⚫⚫⚫⚫⚫⚫⚫⚫⚫⚫⚫⚫⚫⚫⚫⚫⚫⚫⚫⚫⚫⚫⚫⚫⚫⚫⚫⚫⚫⚫⚫⚫⚫⚫⚫⚫⚫⚫⚫⚫⚫⚫⚫⚫⚫⚫⚫⚫⚫⚫⚫⚫⚫⚫⚫⚫⚫⚫⚫⚫⚫⚫⚫⚫⚫⚫⚫⚫⚫⚫⚫⚫ ⚫⚫⚫⚫⚫⚫⚫⚫⚫⚫⚫⚫⚫⚫⚫⚫⚫⚫⚫⚫⚫⚫⚫⚫⚫⚫⚫⚫⚫⚫⚫⚫⚫⚫⚫⚫⚫⚫⚫⚫⚫⚫⚫⚫⚫⚫⚫⚫⚫⚫⚫⚫⚫⚫⚫⚫⚫⚫⚫⚫⚫⚫⚫⚫⚫⚫⚫⚫⚫⚫⚫⚫⚫⚫⚫⚫⚫⚫⚫⚫⚫⚫⚫⚫⚫⚫⚫⚫⚫⚫⚫

**System Requirements For Transport Icons For Vista:**

Minimum OS: Windows 10, Windows 8.1, Windows 7, Windows Vista Processor: Intel® Core™ i5 - 2.6GHz or greater, AMD Ryzen™ 5 - 3.0GHz or greater Memory: 8GB RAM (32-bit). Memory requirements may vary depending on program and system configuration. See System Requirements for additional details. Graphics: NVIDIA® GeForce GTX 970 or AMD Radeon™ R9 290 or greater with AMD Eyefinity™ Technology Network: Broadband Internet connection Sound Card: DirectX 11

<http://www.essentialoilscandles.com/wp-content/uploads/2022/06/fillei.pdf> <https://topshoppingpro.online/wp-content/uploads/2022/06/RogueKiller.pdf> <https://heidylu.com/wp-content/uploads/2022/06/StarReminder.pdf> [https://webmachine.site/wp-content/uploads/2022/06/iOrgSoft\\_DVD\\_to\\_MPEG\\_Converter.pdf](https://webmachine.site/wp-content/uploads/2022/06/iOrgSoft_DVD_to_MPEG_Converter.pdf) <https://giessener-daemmstoffe.de/wp-content/uploads/2022/06/warirv.pdf> <https://starspie.com/wp-content/uploads/2022/06/waitalli.pdf> <https://www.kultur-digital.com/wp-content/uploads/2022/06/BackOff.pdf> [http://minnesotafamilyphotos.com/wp-content/uploads/2022/06/Ease\\_of\\_Access\\_Disabler.pdf](http://minnesotafamilyphotos.com/wp-content/uploads/2022/06/Ease_of_Access_Disabler.pdf) <https://redshopenligne.com/wp-content/uploads/2022/06/wendele.pdf> <https://universalknowledge.in/wp-content/uploads/2022/06/reejay.pdf>